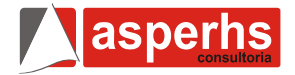

# **1ª Parte – Português**   $\mathbf{I}$ Ê Ĉ .THS BRINCHNDO MHLHCO? MEU CHEFE **LEVE-ME FIO SEU LÍDER! ESTRFINHOS!**

**01.** Expressões como 'tás brincando malaco?', refletem:

- a) A dinamicidade da língua.
- b) O crescente desuso da norma culta nos textos.
- c) O desrespeito da norma padrão como regra para uso da oralidade.
- d) O uso de vocabulário coloquial em classes sociais altas.
- e) O desconhecimento da norma culta nas sociedades mais desenvolvidas.

**02.** O uso da ênclise na primeira fala do texto deve-se:

- a) Ao emprego do verbo no gerúndio.
- b) Ao uso do verbo no infinitivo impessoal.
- c) Ao verbo iniciando a frase.
- d) À presença dos chamados atratores, no caso, o substantivo 'líder'.
- e) Ao verbo no imperativo.

**03.** Em qual das alternativas NÃO HÁ caso de desrespeito às normas gramaticais?

- a) Foi somente depois do fim da Segunda Grande Guerra que o mundo ficou sabendo das principais atrocidades que havia sido cometidas naqueles seis anos de conflito.
- b) Enquanto a guerra durou, ninguém tinha notícia dos campos de concentração organizados pela Alemanha nazista, dos extermínios em massa, nem da violência de batalhas remotas ou do resultado de bombardeios infernais sobre populações civis.
- c) Crimes secretos; porém não são exclusividade daqueles tempos.
- d) O mundo acaba de ficar sabendo também que nas guerras de hoje, apesar de todo o grande circo da informação globalizada, se mata inocentes e se praticam assassinatos em massa em completo sigilo.
- e) No domingo 25, veio à luz mais de 91 mil documentos secretos do Pentágono, publicados pelo site WikiLeaks.

#### **TEXTO 2**

A obra Enterro, do pintor paulista Cândido Portinari, furtada no último dia 14 de julho do Museu de Arte Contemporânea de Pernambuco (MAC-PE), em Olinda, foi recuperada nesse sábado (31), no Rio de Janeiro.

Um homem foi preso em flagrante numa favela do Complexo do Alemão no momento em que tentava vender a obra de arte, avaliada entre R\$ 800 mil e R\$ 1,2 milhão. O acusado declarou que ele mesmo retirou o óleo sobre tela da moldura. Porém uma perícia terá de ser feita para confirmar a autenticidade da pintura. Não foi possível descobrir quem seria o comprador do quadro.

O homem, de identidade não revelada, ficou detido na Delegacia de Repressão a Crimes Contra o Meio Ambiente e Patrimônio Histórico (Delemap) do Rio de Janeiro, que também recebeu o quadro. (JORNAL DO COMMERCIO)

**04.** 'O acusado declarou que ele mesmo retirou o óleo sobre tela da moldura.'

A oração sublinhada tem a função:

- a) De completar o sentido de um verbo intransitivo.
- b) De funcionar como complemento nominal.
- c) De adicionar uma informação restritiva.
- d) De completar o sentido de um verbo transitivo.
- e) De completar uma oração transitiva direta.

# **TEXTO 3**

Bombeiros resgatam paciente no Hospital da Restauração

 (HR). De acordo com a assessoria de comunicação da unidade de saúde, Amaro Edzio da Silva, de 47 anos, internado há cinco dias após sofrer uma queda no município de São Lourenço da Mata, estaria desorientado por conta de uma crise de abstinência alcoólica e, ao voltar do banheiro, teria entrado em uma porta utilizada apenas pelo pessoal da manutenção e que dá acesso ao forro do primeiro andar do prédio, onde funciona a emergência.

O paciente continuou engatinhando entre o forro de gesso e a laje, sendo denunciado por outros pacientes. A equipe médica acionou o Corpo de Bombeiros que, após uma tentativa frustrada de negociação para que Amaro voltasse para a porta de acesso, resolveu abrir um buraco no gesso para fazer o resgate. O paciente caiu e sofreu um edema no rosto e passa por exames e continua em estado de observação.

## Da Redação do DIARIODEPERNAMBUCO.COM.BR

**05.** Considere as afirmações acerca do texto 3:

- I. O Corpo de Bombeiros foi acionado esta manhã para realizar o resgate de um paciente no Hospital da Restauração. O trecho sublinhado poderia ter seu verbo auxiliar empregado no presente do indicativo que não alteraria em nada o período.
- II. 'prédio' e 'emergência' obedecem à mesma regra de acentuação.

III. 'O paciente caiu e sofreu um edema no rosto e passa por exames e continua em estado de observação.' No período temos uma sequência de orações coordenadas que estabelecem uma relação de adição entre si.

Assinale a alternativa correta:

- a) Todas estão incorretas.
- b) I e III estão corretas.
- c) Só I está errada.
- d) Todas estão corretas
- e) Só III está correta.

**06.** 'após uma tentativa frustrada de negociação':

O trecho indica:

- a) Que não houve negociação.
- b) Que os policiais não souberam negociar.
- c) Que não se ofereceu o que o paciente queria.
- d) Que o paciente não pode ser ouvido.
- e) Que a negociação tornou-se inviável.

**07.** Assinale a alternativa correta:

- a) Edema é o mesmo que inflamação.
- b) Abstinência é o mesmo que vício.
- c) Desorientado é antônimo de 'sem rumo'.
- d) 'edema no rosto' é um caso de pleonasmo estilístico.
- e) 'emergência' figura no texto como uma metáfora.

## **TEXTO 4**

*"Fizeram alto. E Fabiano depôs no chão parte da carga, olhou o céu, as mãos em pala na testa. Arrastara-se até ali na incerteza de que aquilo fosse realmente mudança. Retardara-se e repreendera os meninos, que se adiantavam, aconselhara-os a poupar forças. A verdade é que não queria afastar-se da fazenda. A viagem parecialhe sem jeito, nem acreditava nela. Preparara-a lentamente, adiara-a, tornara a prepará-la, e só se resolvera a partir quando estava definitivamente perdido. Podia continuar a viver num cemitério? Nada o prendia àquela terra dura, acharia um lugar menos seco para enterrar-se. Era o que Fabiano dizia, pensando em coisas alheias: o chiqueiro e o curral, que precisavam conserto, o cavalo de fábrica, bom companheiro, a égua alazã, as catingueiras, as panelas de losna, as pedras da cozinha, a cama de varas. E os pés dele esmoreciam, as alpercatas calavam-se na escuridão. Seria necessário largar tudo? As alpercatas chiavam de novo no caminho coberto de seixos."* (*Vidas secas*, Graciliano Ramos)

**08.** Os verbos sublinhados no texto:

- a) São defectivos.
- b) São abundantes.
- c) Referem-se a um fato concluído no passado.
- d) Indicam fatos inconclusos.
- e) Reflete um fato passado, anterior a outro.

**09.** Pela leitura do texto depreende-se que o autor NÃO procurou demonstrar:

- a) A resistência do personagem em abandonar a fazenda.
- b) A desilusão da personagem retratada.
- c) A dimensão íntima, psicológica da personagem.
- d) Um momento na vida de um típico personagem do sertão nordestino.
- e) Uma visão fragmentada do mundo.

**10.** Em qual dos trechos a pontuação apresenta discordância da norma culta da língua?

- a) A petroleira BP se prepara para selar definitivamente seu poço no Golfo do México. Origem da pior catástrofe ambiental; da história dos Estados Unidos.
- b) A operação, que tem início neste sábado, deve ser concluída até terça-feira. O almirante Thad Allen, afirmou que é necessário algum tempo para que os engenheiros possam remover os escombros em torno do poço após a passagem da tormenta tropical Bonnie - que obrigou a suspender os trabalhos.
- c) O vice-presidente da BP, Kent Wells, destacou sua grande confiança no sucesso da *static kill*. Segundo ele, o funil instalado há duas semanas não apresenta fissuras e "isto nos dá mais confiança sobre a integridade do poço", o que é um sinal positivo sobre o sucesso da operação.
- d) Além disso, BP concluirá também o projeto de construção de um poço paralelo para impedir eventuais vazamentos. Sua função será interceptar o fluxo ao poço danificado no prazo de dez dias, permitindo a realização de mais um processo de vedação do sistema, no final de agosto.
- e) Em sua primeira viagem à zona do desastre após assumir o posto de Tony Hayward, antigo CEO de BP, Dudley destacou que a companhia se concentrará na recuperação a longo prazo da região afetada pela maré negra.

#### **2ª Parte – Matemática**

**11.** Uma mercadoria de preço "*p*" recebeu dois descontos sucessivos de 9% e 10%. Sabendo que o preço final da mercadoria ficou em R\$ 286,65, qual o valor de "*p*"?

- a) R\$ 310,00
- b) R\$ 320,00
- c) R\$ 330,00
- d) R\$ 340,00
- e) R\$ 350,00

**12.** Uma impressora, que custava R\$ 500,00, foi comprada e paga em 12 vezes mensais de R\$ 50,00. É correto afirmar que a taxa de juros ao semestre utilizada no financiamento foi de:

- a) 20%
- b) 15%
- $c)$  10%
- d) 5%
- e) 1%

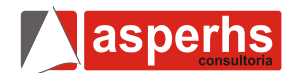

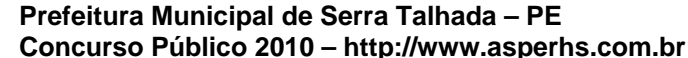

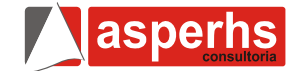

**13.** Num relógio, o ponteiro dos minutos mede 20 *cm*. Qual a distância aproximada, em metros, percorrida por esse ponteiro em 45 minutos? (considere  $\pi = 3,1416$ )

- a) 0,95
- b) 0,9
- c) 0,97 d) 1,03
- e) 1,5

**14.** Dos arcos abaixo, qual é côngruo ao arco 2  $\frac{11π}{4}$  é:

- a)  $2\pi$
- b) 2  $3\pi$ c) 3  $5\pi$ d) 2  $5\pi$ e) 4  $5$

**15.** Numa progressão geométrica, a soma dos três primeiros termos é 26 e o produto deles é 216. Sabendo que é a razão é maior que 1, podemos dizer que a soma dos cinco primeiros termos é:

- a) 130
- b) 64
- c) 128
- d) 242
- e) 360

**16.** Sejam as matrizes  $A = \begin{vmatrix} 3 & -1 \end{vmatrix}$ 42  $A = \begin{bmatrix} 2 & 1 \\ 3 & -1 \end{bmatrix}$  e  $B = \begin{bmatrix} 1 & 3 \\ 4 & 3 \end{bmatrix}$  $-1$  0  $B = \begin{vmatrix} 1 & 0 \\ 0 & 0 \end{vmatrix}$  e C

a transposta do produto de A por B. A soma dos elementos da diagonal principal de C é:

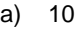

- b) 11
- c) 12
- d) 13 e) 14
- 

17. Na equação 
$$
x = \begin{vmatrix} 5 & 4 & 3 & 0 & -1 \\ 0 & -3 & -2 & 1 & 4 \\ 1 & 2 & 3 & 4 & 5 \\ 20 & 16 & 12 & 0 & -4 \\ 37 & 12 & 7 & -21 & 21 \end{vmatrix}
$$

O valor de *x* é:

- a) 6
- b)  $\begin{matrix} 4 \\ c \end{matrix}$  $c)$
- $\overline{d}$  0
- e) -2

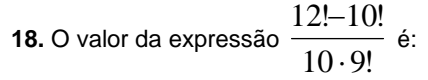

- a) 131 b) 132
- c) 133
- d) 134
- e) 135

**19.** No lançamento simultâneo de três moedas iguais e perfeitas, qual a probabilidade de se conseguir exatamente duas coroas?

- a) 50%
- b) 75%
- c) 25% d) 12,5%
- e) 37,5%

**20.** Um conjunto finito de números naturais tem média aritmética 5 e variância 5. A cada elemento do conjunto soma-se 1, obtendo-se novos números nesse conjunto. É correto afirmar que a variância e a média desses novos números são, respectivamente:

- a) 6 e 6 b) 6 e 5 c) 5 e 6
- d) 5 e 5
- e) 4 e 6

## **3ª Parte – Conhecimentos Específicos**

**21.** O Word Pad não permite, EXCETO:

- a) Criar tabelas.
- b) Rodapé nas páginas.
- c) Cabeçalho.
- d) Mala direta.
- e) Inserir imagem.

**22.** As teclas de atalho do Outlook Express, Ctrl + Shift + F, é utilizada para:

- a) Inserir assinatura.
- b) Abrir o catálogo de endereços.
- c) Localizar uma mensagem.
- d) Ir para uma pasta.
- e) Mover uma mensagem para outra pasta.

**23.** Analise a questão e indique a INCORRETA:

- a) RAM significa Memória de Acesso Aleatório, ou seja, o computador altera seu conteúdo constantemente, sem permissão da mesma, o que é realmente necessário.
- b) Memória cache: É uma memória que está entre o processador e a RAM, para fazer com que o acesso à RAM seja mais veloz.
- c) Disco Rígido: também conhecido como winchester ou HD, é um dispositivo de armazenamento magnético na forma de discos sobrepostos.
- d) Barramento: também conhecido como BUS é o nome dado ao conjunto de vias que fazem a informação viajar dentro do computador. O BUS liga o processador aos periféricos e às placas internas que se encaixam na placa mãe.
- e) Slots: São "fendas" na placa mãe que permitem o encaixe de outras placas, como as de vídeo, som, rede, etc.
- **24.** São Periféricos exclusivamente de Entrada, EXCETO:
	- a) Teclado
	- b) Câmera
	- c) Microfone
	- d) Scanner
	- e) CD-R

**25.** Impressora de grande porte, que serve para imprimir plantas baixas em projetos de engenharia e arquitetura.

- a) Splots
- b) Power
- c) Stover
- d) Plotter
- e) Impressora matricial

**26.** Os arquivos e as pastas devem ter um nome. O nome é dado no momento da criação. A Regra para nomenclatura de arquivos e pastas varia para cada Sistema Operacional. No Windows, que vamos estudar neste material, os nomes podem conter até 256 caracteres (letras, números, espaço em branco, símbolos), com exceção dos descritos abaixo que NÃO inclui:

- a) /
- b) [
- c)  $\vert$
- d) >
- e) <

**27.** A tecla HOME quando pressionada junto com a tecla CTRL fará:

- a) Posicionará o cursor no inócio da linha atual (ou seja, da linha onde o cursor já se encontra).
- b) Posicionará o cursor no início do texto (ou seja, antes de tudo que já foi digitado).
- c) Posicionará o cursor no final do texto (ou seja, depois de tudo que já foi digitado).
- d) Rolará a página para cima.
- e) Rolará a página para baixo.

**28.** Sobre internet é INCORRETO afirmar:

- a) O protocolo TCP/IP não é apenas um protocolo, é um conjunto deles, para que as diversas "faces" da comunicação entre computadores sejam realizadas.
- b) TCP (Protocolo de Controle de Transmissão): Protocolo responsável pelo "empacotamento" dos dados na origem para possibilitar sua transmissão e pelo "desempacotamento" dos dados no local de chegada dos dados.
- c) IP (Protocolo da Internet): Responsável pelo endereçamento dos locais (estações) da rede (os números IP que cada um deles possui enquanto estão na rede).
- d) POP (Protocolo de Agência de Correio): Responsável pelo recebimento das mensagens de Correio Eletrônico.

e) SMTP Protocolo de Transferência de Arquivos Simples): Responsável pela Transferência de arquivos pelas estações da rede.

**29.** Sobre WWW (WORLD WIDE WEB) é INCORRETO afirmar:

- a) A WWW é um sistema criado no início da década de 90 que permite a estadia de um documento em um determinado local (identificado por uma URL única) para que todos possam acessá-lo.
- b) Quando se digita www na barra de endereço significa o nome do servidor da web a quem você deseja se conectar.
- c) Os documentos existentes na WWW são chamados de "páginas", esses documentos na verdade são aplicativos construídos com uma linguagem chamada HDTML (Hyper Text Disc Markup Language, ou linguagem de marcação de hipertexto).
- d) Um conjunto de páginas, dentro de um escopo definido, é chamado de site (ou Website).
- e) Para que um usuário da rede possa ver um site, ele deve possuir um programa Cliente para a Web, esse tipo de programa é chamado Browser (literalmente "folheador" ou mais conhecido como "navegador").

**30.** Pequeno programa que executa algumas tarefas numa página na Internet. Pode ser escrito em diversas linguagens de programação, e é automaticamente instalado ao se acessar uma página Web.

Este texto define:

- a) Alfa
- b) Aplicativo
- c) Applet
- d) Arpanet
- e) Attachment

**31.** Em Word para aumentar o tamanho da fonte usa-se:

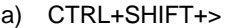

- b) CTRL+SHIFT+<
- c) CTRL+J
- d) CTRL + Y
- e) F7
- **32.** Em Word este símbolo indica:
	- a) Diminuir recuo.
	- b) Aumentar recuo.
	- c) Alinhar texto à direita.
	- d) Alinhar texto à esquerda.
	- e) Justificar o texto.

**33.** Referente à Proteção em EXCEL é INCORRETO afirmar:

a) Para proteger uma planilha, alterne para a planilha para a qual você deseja proteger. No menu Ferramentas, aponte para Proteger e, em seguida, clique em Proteger planilha. Para desproteger uma planilha, alterne para a planilha para a qual você deseja desproteger. No menu

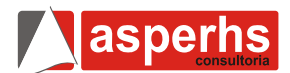

asperhs

- Ferramentas, aponte para Proteger e, em seguida, clique em Desproteger planilha.
- b) Se for solicitado, insira a senha de proteção da planilha. As senhas não reconhecem letras maiúsculas e minúsculas.
- c) Para destravar as células de maneira que elas possam ser alteradas, a planilha não deve estar protegida.
- d) Para deixar algumas células destravadas, selecione o intervalo de células que você deseja destravar. No menu Formatar, clique em Células e depois clique na guia Proteção. Desmarque a caixa de seleção Travada.
- e) Para mover-se pelas células destravadas em uma planilha protegida, clique em uma célula destravada e, em seguida, pressione TAB.

**34.** 1 byte é formato por quantos bits?

- a) 5
- b) 8
- c) 10
- d) 100
- e) 150

**35.** Exponenciação. É utilizado para elevar o primeiro operando ao expoente definido pelo segundo operando. O sinal utilizado para a exponenciação é:

- a)  $\wedge$
- $\mathsf{b}$ )
- $c)$
- d) ] e) #

**36.** Referente aos comandos do SQL, o que Serve para determinar condições para que os dados possam ser mostrados é o:

- a) MS Query
- b) Select
- c) From
- d) Where
- e) Order by

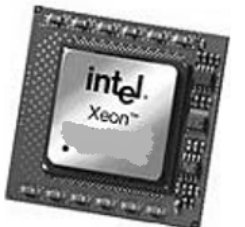

- **37.** A figura mostra um(a):
	- a) Memória RAM.
	- b) Disco Rígido.
	- c) Memória.
	- d) Placa de vídeo.
	- e) Microprocessador.

**38.** Sobre sistemas operacionais é INCORRETO afirmar:

- a) Sistema Operacional é o programa que administra o funcionamento de todos os componentes de hardware (equipamentos) e gerencia o trabalho dos softwares (programas).
- b) Quando você utiliza um programa qualquer, é o sistema operacional que verifica se o equipamento está disponível, caso esteja, o sistema envia informações para ele.
- c) Existem vários sistemas operacionais, produzidos por diferentes empresas; os mais famosos são: MS-DOS, Unix, Linux, Windows (3.11, NT, 2000, 3.11, 95, 98, Me, XP, MacOS), BeOS, etc.
- d) O sistema operacional mais popular, atualmente, é o Windows, por ser um dos primeiros sistemas com interface gráfica. Isto é, que utiliza telas com botões, barras e menus acionados facilmente por meio de um mouse, evitando a digitação dos comandos, necessária nos sistemas operacionais que não possuem essa interface.
- e) Atualmente, o Linux é o sistema operacional que mais cresce em números de usuários, por ser um sistema operacional mais estável e gratuito. Entretanto, sua interface ainda não é muito amigável, o que desagrada a alguns usuários.

**39.** Referente a digitação dentro de uma Célula de EXCEL é INCORRETO afirmar:

- a) Para inserir dados em uma célula, esta deve estar selecionada, ou ser a célula ativa. Para selecionála, basta clicar sobre ela, e veremos a marca de seleção em volta do seu retângulo.
- b) Após a digitação dos dados, podemos efetivar a alteração da célula teclando ENTER, TAB ou qualquer seta de direção. Nesse caso, outra célula será tornada ativa. Se quisermos efetivar a alteração mantendo esta célula ativa, devemos teclar Ctrl+Enter.
- c) A tecla Enter sozinha torna (normalmente) a célula de baixo ativa. Entretanto, Shift+Enter tornará a de cima ativa, e Alt+Ctrl+Enter causa a introdução de uma nova linha na célula ativa, sem efetivar a alteração.
- d) Após a alteração efetivada a célula ficará com um conteúdo multi-linha.
- e) Uma célula no Excel pode conter 3 tipos de dados: Dados numéricos, Alfanuméricos ou fórmulas.

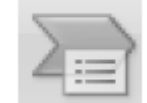

para:

**40.** Este símbolo em Powerpoint é utilizado

- a) Inserir uma imagem de um arquivo.
- b) Escolher entre várias figuras que acompanham o Microsoft Office.
- c) Inserir formas prontas, como retângulos e círculos, setas, linhas, símbolos de fluxograma e textos explicativos.
- d) Inserir um elemento gráfico SmartArt para comunicar informações visualmente. Esses elementos gráficos variam desde listas gráficas e diagramas de processos até gráficos mais complexos, como diagramas de Venn e organogramas.
- e) Inserir um gráfico para ilustrar e comparar dados.

**FIM DO CADERNO**